# Übergang in den Master Ein Leitfaden

11.11.2022

## Inhaltsverzeichnis

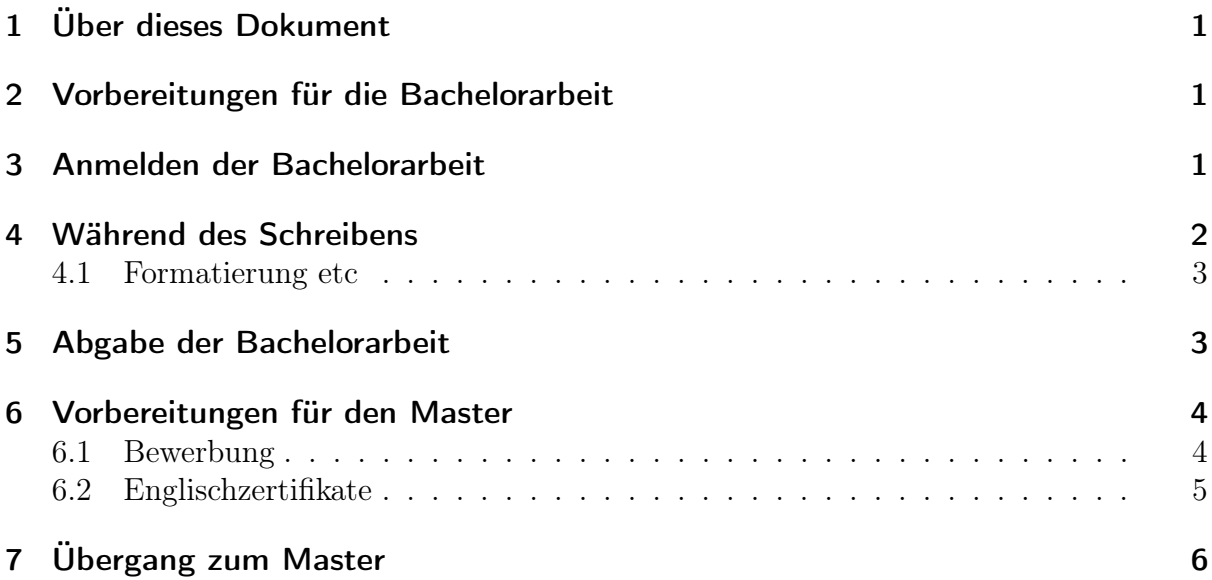

## <span id="page-2-0"></span>1 Über dieses Dokument

Alle Angaben in diesem Dokument sind strikt OHNE GEWÄHR. Dieses Dokument soll als Übersicht und Leitfaden dienen, kann aber nicht eine eigene Recherche Ersetzen. Stand: 11. November 2022

## <span id="page-2-1"></span>2 Vorbereitungen für die Bachelorarbeit

Der erste Schritt in Richtung eines erfolgreichen Bestehens der Bachelorarbeit besteht aus der Themen und Professorenauswahl. Ihr könnt hier einfach per Mail oder persönlich auf eine/n Professor\*in zugehen. Überlegt euch hierfür zunächst, ob ihr in eurer Bachelorarbeit lieber eine theoretische Abhandlung schreiben, experimentieren, beobachten oder etwas völlig anderes wollt, und wählt anhand dessen eine Arbeitsgruppe, die gut zu euch passt. Es gibt im Haus Gruppen für jeden Geschmack, hier lohnt es sich die Gruppenwebsites anzuschauen, um einen Überblick zu erhalten. Die Websites sind hier aufgelistet: [http:](http://www.physik.uni-potsdam.de/index.php?&c=1151784_c1e317040b7b&m=forschung) [//www.physik.uni-potsdam.de/index.php?&c=1151784\\_c1e317040b7b&m=forschung](http://www.physik.uni-potsdam.de/index.php?&c=1151784_c1e317040b7b&m=forschung)

#### <span id="page-2-2"></span>3 Anmelden der Bachelorarbeit

Sobald ihr eine Arbeitsgruppe gefunden habt beginnt zumeist auch schon der Arbeitsprozess an der Bachelorarbeit. Ihr müsst diese trotzdem nicht sofort anmelden, sobald ihr das erste Buch dafür in die Hand nehmt oder die erste Wikipedia-Seite aufruft. Wichtig ist lediglich, dass ihr alle Fristen nach dem Anmelden erfüllen könnt. Auch das Anmelden selbst kann durchaus ein paar Wochen dauern. Sprecht euch zunächst mit eurem/r Professor\*in ab, damit euer genaues Thema wirklich feststeht und fragt euren Professor nach Vorschlägen für Zweitkorrekteure. Setzt euch auch mit eurem/r gewünschten Zweitkorrekteur\*in zusammen, um sicherzustellen, dass diese Person auch Interesse hat eure Bachelorarbeit zu korregieren.

Der Mono Physik-Bachelor ist ein Studiengang mit insgesamt 180 LP, daher habt ihr nach Eingang der Anmeldung im Prüfungsamt 6 Monate Zeit eure Bachelorarbeit abzugeben. Es müssen außerdem mindestens 2 Monate nach Anmeldung vergehen, bevor die Bachelorarbeit abgegeben werden darf. Das ist zwar recht lang, aber nicht immer der wirkliche Zeitraum der euch zur Verfügung steht!

Falls ihr plant im Wintersemester mit eurem Master anzufangen MUSS die Bachelorarbeit bis spätestens zum 15.10. dieses Jahres abgegeben sein. Für das Sommersemester muss dasselbe bis zum 15.04. erfolgen (Mehr dazu in Abschnitt [7\)](#page-7-0) Ihr solltet in diesem Fall die Anmeldung unbedingt so planen, dass ihr die Arbeit am besten bis zu einigen Wochen vor diesem Termin bereits abgeben könnt.

Sobald ihr eure Planung hier abgeschlossen habt könnt ihr den unter [https://www.](https://www.uni-potsdam.de/de/studium/konkret/pruefungsorganisation/abschlussarbeit) [uni-potsdam.de/de/studium/konkret/pruefungsorganisation/abschlussarbeit](https://www.uni-potsdam.de/de/studium/konkret/pruefungsorganisation/abschlussarbeit) erhältlichen Themenvergabebogen herunterladen und ausfüllen. Dieser muss hiernach zunächst sowohl von eurem Erst- als auch dem Zweitkorrektor unterschrieben werden (Plant auch hierfür Zeit ein, es ist mitunter sehr schwierig zwei Unterschriften zu sammeln.). Hiernach geht ihr zum Physik-Prüfungsausschuss, der sich ebenfalls im Haus 28 befindet,

für dessen Unterschrift. Aktuell (11. November 2022) ist das Prof. Beta für Mono-Physik und Prof. Wiesner für Lehramt. Die aktuellen Prüfungsausschüsse und ihre Kontaktdaten findet ihr hier <http://www.physik.uni-potsdam.de/index.php?&m=gremien>.

Sobald ihr die Unterschrift vom Prüfungsausschuss habt, habt ihr eine Woche Zeit eure Themenvergabe an das Prüfungsamt zu übermitteln, sonst verfällt euer Thema! Die Abgabe könnt ihr hier einfach im Briefkasten an Haus 8 am Campus neues Palais vornehmen.

#### <span id="page-3-0"></span>4 Während des Schreibens

Erfahrungsgemäß verläuft der Schreibprozess nicht Linear, sondern endet zum Ende der Frist oft mit viel Stress.

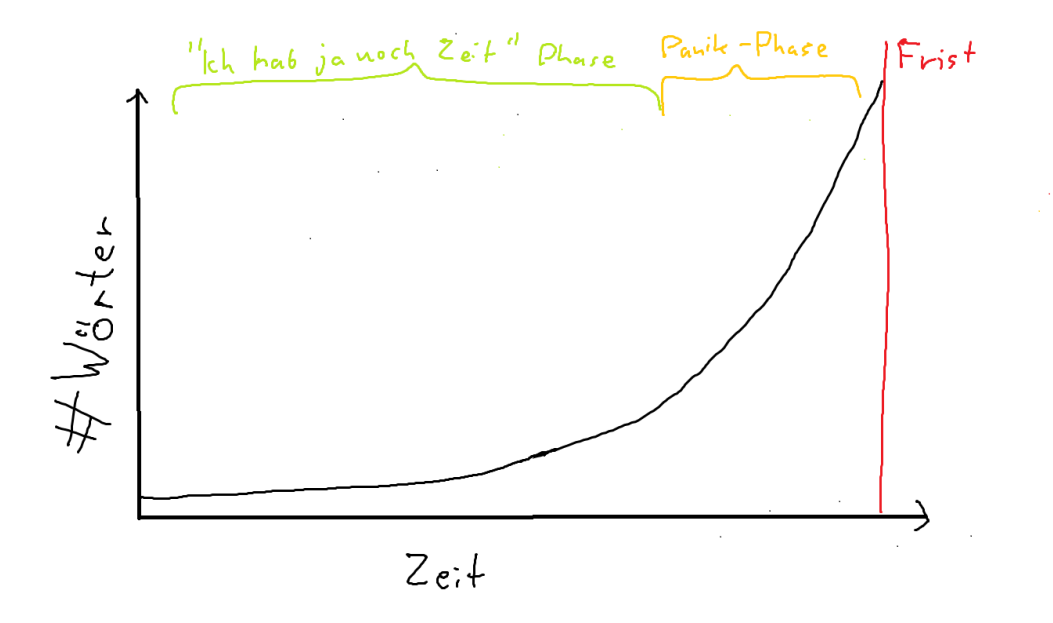

Abbildung 4.1: Anzahl Wörter in Overleaf gegen Zeit. Von Erstellung des Dokuments "Bachelorarbeit" und reinkopieren aller usepackages bis Abgabe.

Um das ein wenig einzudämmen hier ein paar Tipps:

- Orientiert euch zur Strukturierung eurer Arbeit ruhig zunächst an den zahllosen Online-Guides die es gibt. Sinnvoll sind Sektionen wie: Abstract, Introduction, Theoretical Background, Methodology, Results, Analysis, Discussion, Conclusion
- Fangt nicht mit der Einleitung oder der Zusammenfassung an! Ihr wisst erst ganz zum Schluss über den wirklichen Inhalt eurer Bachelorarbeit bescheid.
- Macht regelmäßige Backups von allem, was irgendwie mit der Bachelorarbeit zu tun hat!
- Es ist okay, einfach mal drauf los zu schreiben, selbst wenn ihr noch nicht das "Große Ganze" eurer Bachelorarbeit vor euch seht. Alles was geschrieben ist ist geschrieben und es ist einfacher einen bestehenden Text nochmal umzuändern als

ihn von Grund auf schreiben zu müssen. Vorallem der Theoretische Hintergrund und die Methodology sind Dinge, die auch ohne viel sonstigen Fortschritt schon gut angegangen werden können.

- Am Ende habt ihr immer zu wenig Zeit. Schiebt euch keine organisatorisch aufwändigen Sachen wie Urlaube etc. direkt vor eure Abgabefrist.
- Macht mal Pause. Selbst im stressigsten Abschnitt der Arbeit ist es wichtig, auf eure mentale Gesundheit und euren Körper zu achten. Es schreibt sich besser wenn man gut gegessen, mal ne stunde Sport gemacht oder auch einfach nur einen Spaziergang an der frischen Luft unternommen hat. Die dafür aufgewandte Zeit macht ihr durch eure produktivere Arbeit danach locker wieder wett + euer Körper dankt es euch :)

Außerdem ist wichtig, dass ihr euch immer mit eurem/r Professor\*in austauscht. Die meisten Professor\*innen lesen Abschnitte eurer Arbeit gerne schon im voraus und geben Feedback und stehen euch für eure Fragen zur Verfügung! Nutzt diese Möglichkeit, bedenkt aber, dass eure Professor\*innen euch nicht immer uneingeschränkt zur Verfügung stehen. Besonders in der Vorlesungsfreien Zeit gehen viele in den Urlaub, und kümmern sich hier bei der Planung nicht unbedingt um eure Abgabefristen!

Noch ein Tipp für das Ende des Schreibprozesses: Lasst jeden, den ihr in die Finger kriegt über eure Arbeit drüber lesen! Eure Eltern, Geschwister, Tanten, Onkel, Pfarrer, Briefträger, Katze und, bei Arbeiten auf Englisch, unbedingt noch einen native speaker! Und dann ganz ganz am Ende, wenn ihr eure Arbeit einfach nur noch aus dem Fenster werfen wollt: Lest auch selbst nochmal drüber.

Falls ihr einen direkten Übergang (Regelstudienzeit) in den Master plant ist es notwendig, sich schon während des Schreibprozesses um Bewerbungen etc. zu kümmern! (Siehe entsprechende Abschnitte weiter unten)

#### <span id="page-4-0"></span>4.1 Formatierung etc

Auch wenn ihr im Internet unglaublich viele "Formatvorgaben" für die Bachelorarbeit findet, die so aussehen als wären sie Offiziell von der Uni Potsdam: Es gibt keine allgemeinen Vorgaben was Schriftart, Zeilenabstand, Seitenzahl etc. betrifft. Die Online-Dokumente sind alle individuelle Dokumente verschiedener Professor\*innen aus anderen Bereichen der Uni! Sprecht euch bezüglich aller Formatfragen ebenfalls mit eurem Prof. ab.

## <span id="page-4-1"></span>5 Abgabe der Bachelorarbeit

Sobald eure Arbeit fertig geschrieben ist, ist es Zeit sie (mindestens in drei gebundenen Exemplaren!) zu drucken und abzugeben. Denkt daran, dass ihr in jedes Exemplar eine Selbstständigkeitserklärung einbinden müsst. Für diese gibt es keine Standardvorlage, ein Beispiel einer korrekten Erklärung ist auf der letzen Seite zu finden. Zudem muss bei Arbeiten, die nicht auf Deutsch geschrieben sind, eine Kurzzusammenfassung auf Deutsch eingebunden werden. Auch für diese gibt es keine festen Vorgaben, fragt einfach euren Prof. nach Rat hierzu.

Stimmt vor dem Drucken noch eure Formatierung ab, achtet darauf keine einzelnen Zeilen oder Wörter mit Seitenumbrüchen abzuschneiden und darauf, dass eure Seitenzahl sich abwechselnd links und rechts unten auf den Seiten befinden muss, falls ihr doppelseitig druckt. Den Druck könnt ihr bei verschiedenen Copyshops in Potsdam erledigen, gut funktioniert z.B. PrintExpress. Empfohlen ist ein Tag Vorlauf vom Hochladen der Datei bis zum fertigen Druck, im Notfall ist es zumeist aber auch möglich persönlich vorbeizugehen und innerhalb einer Stunde die Bachelorarbeit zu drucken. Auch wenn es nicht notwendig ist, die schönste Bindung zu wählen ist mein persönlicher Tipp: Das Auge isst mit, eine Arbeit die schöner aussieht bekommt im Mittel auch eine bessere Bewertung.

Zusätzlich zu den drei gebundenen Exemplaren eurer Bachelorarbeit müsst ihr sie auf einen Elektronischen Datenträger einreichen (hier ist alles erlaubt: USB-Stick, CD, Floppy Disk, Magnetband, ...). Denkt daran, auf dem Datenträger zu vermerken, was der Inhalt ist! Die Bachelorarbeit könnt ihr an verschiedenen Stellen abgeben, mehr dazu hier: [https://www.uni-potsdam.de/de/studium/konkret/pruefungsorganisation/faq/ab](https://www.uni-potsdam.de/de/studium/konkret/pruefungsorganisation/faq/abschlussarbeit#c504853)schlussarbe [c504853](https://www.uni-potsdam.de/de/studium/konkret/pruefungsorganisation/faq/abschlussarbeit#c504853). Versandtaschen hierfür gibt es z.B. am Postschalter im REWE.

## <span id="page-5-0"></span>6 Vorbereitungen für den Master

Sucht euch einen Masterstudiengang aus und schaut nach, ob irgendwelche speziellen Dokumente für die Bewerbung notwendig sind bzw. ob es irgendwelche Anforderungen gibt, die ihr erfüllen müsst, wie zum Beispiel ein spezielles Englischniveau. Auf dieser Seite sind alle Masterstudiengänge, die es an der Universität Potsdam gibt aufgeführt: <https://www.uni-potsdam.de/de/studium/zugang/bewerbung-master>. Wenn ihr auf den entsprechenden Master klickt, kommt ihr auf die Seite, auf der der Bewerbungsprozess beschrieben wird.

#### <span id="page-5-1"></span>6.1 Bewerbung

Bewerbungsschluss nicht-Lehramtsstudiengänge ohne NC für das Wintersemester: 15.August

Bewerbungsschluss nicht-Lehramtsstudiengänge ohne NC für das Sommersemester: 15.Februar

Bewerbungsschluss nicht-Lehramtsstudiengänge mit NC für das Wintersemester: 1.Juni Bewerbungsschluss nicht-Lehramtsstudiengänge mit NC für das Sommersemester: 1.Dezember

Bewerbungen über das Studienplatzportal: <https://studienplatz.uni-potsdam.de/>. Dort muss man ein neues Konto anlegen und kann dann da alle Bewerbungsunterlagen hochladen.

Bewerbungsunterlagen:

- Nachweis über Bachelorabschluss
- bei Bewerbung ohne Abschluss muss ein offizieller Leistungsnachweis vom Prüfungsamt (Wird euch auf Anfrage vom Prüfungsamt zugeschickt) mit vorläufiger Durchschnittsnote vorliegen. Bei einem Studiengang mit 180LP müssen 140LP zum

Zeitpunkt der Bewerbung erreicht sein, bei einem Studiengang mit 210LP, 170LP und bei einem Studiengang mit 240LP mindestens 200LP.

- Modulkatalog oder Studien- und Prüfungsordnung ([https://www.uni-potsdam.](https://www.uni-potsdam.de/de/studium/konkret/rechtsgrundlagen/studienordnungen) [de/de/studium/konkret/rechtsgrundlagen/studienordnungen](https://www.uni-potsdam.de/de/studium/konkret/rechtsgrundlagen/studienordnungen))(Einfach als .pdf hochladen reicht)
- zusätzliche Studiengang spezifische Unterlagen, zum Beispiel Sprachnachweise

Wenn ihr alles hochgeladen habt, könnt ihr eure Bewerbung abgeben und keine Sorge, es muss nicht alles direkt hochgeladen werden, da die bereits hochgeladenen Sachen gespeichert werden ;). Dann müsst ihr abwarten, ob eure Bewerbung in das weitere Auswahlverfahren kommt, was ihr erfahrt, da sich der Status der Bewerbung ändert. Wenn alles geklappt hat, bekommt ihr ein Zulassungsangebot per Mail und Post gestellt. Falls es irgendwo ein Problem geben sollte, kann der Antrag vorläufig abgelehnt werden und ihr habt bis zum Bewerbungsschluss Zeit euch darum zu kümmern diese zu beheben. Also bewerbt euch früh genug und nicht erst einen Tag vor Bewerbungsschluss!

#### <span id="page-6-0"></span>6.2 Englischzertifikate

Für die meisten Masterstudiengänge sind Sprachnachweise über ein bestimmtes Englischniveau erforderlich. Meist braucht ihr entweder das B2- oder C1-Niveau. B2 habt ihr dabei schon, wenn ihr euer Abi in Englisch gemacht habt, falls nicht, braucht ihr dafür ein Zertifikat. Es gibt verschiedene Zertifikate, die man erwerben kann und die als Nachweis zählen: TOEFL Test, IELTS, Cambride Zertifikat oder UNIcert Zertifikat. Außer dem UNIcert Zertifikat, dass man durch einen Sprachkurs hier an der Uni erwerben kann, kann man alle anderen Zertifikate durch einen Test, den man in Berlin durchführt, erlangen. Dabei kosten diese alle so um die 240 $\in$ . Der TOEFL und IELTS Test gelten dabei für zwei Jahre, wohingegen das Cambridge Zertifikat für euer gesamtes Leben voll gültig ist. Für die UNIcert Prüfung an der Uni zahlt man  $30 \in$ , kann sich allerdings die Leistungspunkte auch direkt noch anrechnen lassen, wenn man will und hat ja noch den Kurs, der einen auf die Prüfung vorbereitet. Dabei ist allerdings zu beachten, dass man einen Einstufungstest durchführen muss, der dann entscheidet, welchen Englischkurs man machen darf. Die Kurse gehen prinzipiell immer über zwei Semester, mit genügend Punkten darf man aber auch nur ein Semester und dann die Prüfung mitmachen. Falls ihr also den UNIcert Kurs macht wollt, macht unbedingt rechtzeitig den Einstufungstest, damit ihr dann auch rechtzeitig euer Zertifikat bekommt! Ein Semester vor Antritt des Masters reicht dabei nicht, da die Zertifikate nicht bis zum Bewerbungsschluss fertig werden, also kümmert euch früh genug darum!! Weitere Informationen zu den Englischtests von der Uni könnt ihr auf der Webseite des Zessko finden ([https:](https://www.uni-potsdam.de/de/zessko/sprachen/englischschluesselkompetenzen) [//www.uni-potsdam.de/de/zessko/sprachen/englischschluesselkompetenzen](https://www.uni-potsdam.de/de/zessko/sprachen/englischschluesselkompetenzen).

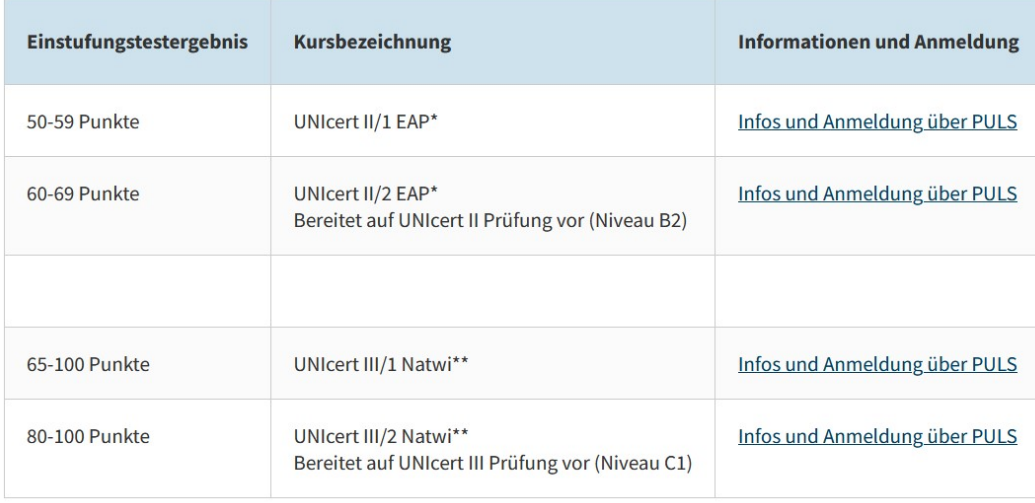

Aufgrund der Einstufungstestergebnisse wird im Bereich Naturwissenschaften folgende Kurszuordnung getroffen:

\*EAP: Englisch für akademische Zwecke

\*\* Natwi: Englisch der Naturwissenschaften

Abbildung 6.1: Übersicht über die erreichten Punktzahlen in dem Einstufungstest und welche Englischtests im Bereich der Naturwissenschaften dann möglich sind.

# <span id="page-7-0"></span>7 Übergang zum Master

Wenn ihr ein Zulassungsangebot erhalten habt, dann müsst ihr nur noch einen Antrag auf Übergang in den Master stellen ([https://www.uni-potsdam.de/de/studium/](https://www.uni-potsdam.de/de/studium/konkret/studienorganisation/uebergang-bachelor-master) [konkret/studienorganisation/uebergang-bachelor-master](https://www.uni-potsdam.de/de/studium/konkret/studienorganisation/uebergang-bachelor-master)). Die Frist dafür ist der 15.10 für das Wintersemester und der 15.04 für das Sommersemester. Der Antrag muss dann beim Studiensekretariat ([https://www.uni-potsdam.de/de/studium/beratung/](https://www.uni-potsdam.de/de/studium/beratung/studierendensekretariat/kontakt) [studierendensekretariat/kontakt](https://www.uni-potsdam.de/de/studium/beratung/studierendensekretariat/kontakt)) abgegeben werden.

Benötigte Dokumente für nichtlehramtsbezogene Studiengänge ohne NC:

- Antrag auf Aufnahme des Studiums im Masterstudiengang [https://www.uni-potsd](https://www.uni-potsdam.de/de/studium/konkret/formulare/studienbereich)am. [de/de/studium/konkret/formulare/studienbereich](https://www.uni-potsdam.de/de/studium/konkret/formulare/studienbereich)
- Kopie des Zulassungsbescheids, den ihr per Post und Email bekommen habt
- Nachweis über den Bachelorabschluss - für endgültige Immatrikulation: Kopie des Bachelorzeugnisses oder Nachweis ein abgeschlossenes Bachelorstudium
	- für vorläufige Immatrikulation: Leistungsübersicht von Puls

Außer dem Antrag auf Aufnahme des Studiums im Masterstudiengang können alle Dokumente bis zum 30.10 für das Wintersemester und den 30.04 für das Sommersemester nachgereicht werden, wenn alle dafür erforderlichen Leistungen zum Zeitpunkt des Fristendes erbracht und nur noch die Ausstellung von Bescheinigungen,... bzw. die Benotung von zum Beispiel der Bachelorarbeit aussteht. Wenn ihr also nicht rechtzeitig mit eurer Bachelorarbeit fertig werdet, müsst ihr sie bis spätestens zum 15.10 bzw. 15.04 abgeben,

damit das dann in Puls und auf eurer Leistungsübersicht steht und ihr vorläufig immatrikuliert werden könnt!

Wenn ihr in einen zulassungsbeschränkten Master wechseln wollt, müsst ihr das Zulassungsangebot erst noch annehmen und dann die Bestätigung der fristgerechten Annahme der Zulassung mit den anderen Dokumenten gemeinsam abgeben.

Seit ihr in einem lehramtsbezogenen Studiengang braucht ihr keine Kopie des Zulassungsbescheids, dafür aber ein phoniatrisches Gutachten [https://www.uni-potsdam.de/de/](https://www.uni-potsdam.de/de/zelb/studium/zugang-zum-masterstudium/hinweise-zum-phoniatrischen-gutachten.html) [zelb/studium/zugang-zum-masterstudium/hinweise-zum-phoniatrischen-gutachte](https://www.uni-potsdam.de/de/zelb/studium/zugang-zum-masterstudium/hinweise-zum-phoniatrischen-gutachten.html)n. [html](https://www.uni-potsdam.de/de/zelb/studium/zugang-zum-masterstudium/hinweise-zum-phoniatrischen-gutachten.html).

Die vorläufige Immatrikulation gilt für ein Semester und ihr müsst euer Bachelorzeugnis bis zum Ende des ersten Mastersemesters beim Studiensekretariat nachreichen, damit die Immatrikulation bestehen bleibt.

## Selbstständigkeitserklärung

Hiermit versichere ich, Max Mustermann, dass ich die vorliegende Arbeit ohne Hilfe Dritter und ohne Zuhilfenahme anderer als der angegebenen Quellen und Hilfsmittel angefertigt habe. Die den benutzten Quellen wörtlich oder inhaltlich entnommenen Stellen sind als solche kenntlich gemacht.

Die "Richtlinie zur Sicherung guter wissenschaftlicher Praxis für Studierende an der Universität Potsdam(Plagiatsrichtlinie) - Vom 20. Oktober 2010", im Internet unter [https://](https://www.uni-potsdam.de/fileadmin/projects/ambek/Amtliche_Bekanntmachungen/2011/ambek-2011-01-037-039.pdf) [www.uni-potsdam.de/fileadmin/projects/ambek/Amtliche\\_Bekanntmachungen/2011](https://www.uni-potsdam.de/fileadmin/projects/ambek/Amtliche_Bekanntmachungen/2011/ambek-2011-01-037-039.pdf)/ [ambek-2011-01-037-039.pdf](https://www.uni-potsdam.de/fileadmin/projects/ambek/Amtliche_Bekanntmachungen/2011/ambek-2011-01-037-039.pdf), habe ich zur Kenntnis genommen.

Potsdam, den xx.xx.xxxx

Max Mustermann